# **Adobe Photoshop keygen generator Free**

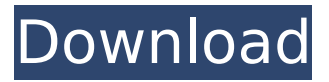

#### **Adobe Photoshop Crack+ License Key [Latest-2022]**

Photoshop provides the user with numerous tools that can be used to create, alter, and use images. It allows the user to create images that can have as few as 1 layer and as many as 50 layers of a nondestructive image. Layers are stacked on top of one another, creating a hierarchy, which means that while one layer is in front, the others behind it are affected. The layers help an experienced user add effects to one image without the need to create, draw, or paint a second image. [Click on the "See also" link for other Photoshop blogs.] Adobe Photoshop is one of the most effective applications for editing and manipulating images that are ever-present in our visual world. New users can easily use Photoshop with tutorials available on the Internet, books, and DVD tutorial. The most important tools to learn about are the ones available on the master panel bar, called the Toolbox. The Toolbox provides easy access to all the tools available, and can even include a special channel that becomes one of the layers in the hierarchy. The features of the tools come in categories such as drawing, path, text, selection, effects, and more. Another valuable feature is the ability to save files as layered files, with all layers intact and separate, which makes it easy to work with multiple images without having to create separate files for different uses. From the introductory articles in the Photoshop CS4 Release Note 1, I developed two Photoshop features that I will discuss in this blog: the Save for Web tool and the Apply Image feature. [Click on the "See also" link for other Photoshop blogs.] The following video will help you to learn how to create layers in Photoshop using the image as a guide. [Click on the "See also" link for other Photoshop blogs.] The image you see on top of this article has 13 overlapping layers. I created the image with the simple layer palette found in the toolbar. The following layer palette is available at the bottom of the image window when you are not editing the image. I have three brushes, a pencil, and the brush loaded and on. I began to use the brush and pencil with the watercolor technique of light and shadow. Looking at the tool palette, you can see that a pen tool has been loaded. I used the pen tool, the shape

#### **Adobe Photoshop Crack + [Latest 2022]**

If you use Photoshop for work or just want a professional photo editor on your computer, you need to learn the basics of Photoshop first: how to work with layers and layers to change the composition of images, how to increase the resolution of your photos with tools like the zoom tool, how to create and edit PDFs, create AVI videos, crop images, resize and resize images, adjust the color and brightness of images and much more. Photoshop is a complete tool for every digital artist who needs to create high-resolution images for his or her job and fun. Even if you are a casual user, or an advanced Photoshop user who needs a few tips and tricks to edit photos more efficiently or get into retouching, you need a Photoshop tutorial that will teach you in a quick and painless way. The best

tutorials for Photoshop are designed to walk you through all aspects of Photoshop in depth. We have described the best tutorials in different categories: Photoshop tips and tricks, digital photography tutorials, and Adobe Photoshop for web designers and graphic designers, among others. Read on to discover your favorite Photoshop tutorials. And if you come across an amazing Photoshop tutorial that you think we should include, then write to us. Adobe Photoshop Tutorials Adobe Photoshop tutorials teach you many different aspects of Adobe Photoshop. There are many ways to learn how to use Photoshop, but these tutorials are some of the best ways to get started. Adobe Photoshop: The Top 5 Tutorials Adobe Photoshop is the image editing software that has been used for years by professional photographers, graphic designers, web designers, and everyone in between. Here is a quick list of the best Adobe Photoshop tutorials for beginners, in no particular order: Learn Photoshop: Step By Step Tutorials Learn Photoshop is a website that offers a lot of free Photoshop tutorials that you can access anytime. It covers many aspects of Photoshop like filters, retouching, how to use layers and apply color adjustments. These are great tutorials for beginners who want to learn Photoshop, but you will also find a few advanced Photoshop tutorials, like how to create a mask using Photoshop's drawing tools or how to create a 3D model with an image. Adobe Photoshop Tutorial Videos Adobe has two Youtube channels on which you can find tutorials that teach Photoshop: Adobe Photoshop: 100 Days of Tips and Tricks Adobe Photoshop: Lessons from a Pro No matter 388ed7b0c7

## **Adobe Photoshop With Keygen**

William Beaumont William Beaumont may refer to: William Beaumont (disambiguation) William Beaumont (died 1498) (1440–1498), known as "Billy the Pistol" William Beaumont (died 1558) (died 1558), MP for Great Yarmouth William Beaumont, 4th Baron Beaumont of Whitelands (1554–1629) William Beaumont, 6th Baron Beaumont of Whitelands (1618–1696) William Beaumont, 10th Baron Beaumont of Whitelands (1666–1733)// See www.openfst.org for extensive documentation on this weighted // finite-state transducer library. #ifndef FST\_SCRIPT\_COMPOSE\_FST\_H\_ #define FST\_SCRIPT\_COMPOSE\_FST\_H\_ #include #include #include namespace fst { // Main class for composing FSTs (aka "script composition"). // // This class is thread-safe. // class ComposeFst : public Fst { public: ComposeFst() : ComposeFstArc() {} virtual bool Init(); virtual ComposeFstArc \*Copy(); // Script-specific functions. bool Init(int32 first arc id, std::map \*arc\_order, std::vector \*cycle\_end\_stack, std::vector \*sink\_stack, std::vector \*queue); virtual void WriteArcBegin(const Arc &arc, int32 \*output\_begin,

### **What's New in the Adobe Photoshop?**

Hulk Hogan Sex Tape the Real Story of Steroid Spillage on Jersey Shore Hulk Hogan Sex Tape the Real Story of Steroid Spillage on Jersey Shore By Dustin Rowles | Celebrity | November 6, 2009 | The Jersey Shore: An MTV reality TV show has launched a media firestorm that is about more than just Jersey Shore. For as long as I've been following celebrity gossip, the Jersey Shore has been a source of endless banter about what it means to be "haunted" by the fame and attention generated by reality television shows, but also, how it impacts the career of people who appear on those shows. For good reason. Viewers are quick to paint themselves into a corner if they think that appearing on a particular reality show must make a person a star. The fact that what appears on television remains on television is the foundation of our common sense notion of celebrity. But, as usual, reality TV casts more than most people can handle. Over the past four seasons, MTV's Jersey Shore has depicted a surf competition between The Situation, Vinny, Nicole, Ronnie, Sammi and Sammi, some New Jersey natives and an Italian-American from New York. Every season, the show has had one huge scandal associated with the series, usually drugs or alcohol, that is unresolved. In seasons one, two and three, we saw a few of the characters attempt to control their addictions and a few who embraced them. We've learned that Ronnie, who was already a hot drink during the first season, became addicted to painkillers to cope with his own raging problem, and the family of the three Palos twins in season two has struggled with drugs and alcohol over the years. But MTV expected less of viewers. It had already premiered the reality programming hit Laguna Beach: The Real Orange County last year. It was a series that thrust people with formerly unexposed lives into the limelight, and introduced a new, suburban-style fantasy world of the upscale, Los Angeles lifestyle, complete with glamorous people who had no idea how to talk to or understand the people who lived in the world they had just stepped into. When Laguna Beach premiered in February, 2007, its executives decided that they would try to capitalize on the fact that the demographic group that had the least interest in reality programming was the same demographic that showed a ton of interest in soap operas and sporting events. The hip, cool, well-off youth

# **System Requirements For Adobe Photoshop:**

Windows XP (32/64 bit) OSI CVIA V1.0.2 or higher (32/64 bit) Installed video capture devices: Newer Intel Core 2 Duo processor or AMD Athlon processor 2GB or more RAM (4GB is recommended) 20GB hard disk space Processor: Intel Core 2 Duo (Core 2 Quad recommended) Firefox 3.0 or higher Operating system: Linux, Solaris, Windows 2

<https://4f26.com/photoshop-2021-version-22-0-1-download-x64/>

<https://madisontaxservices.com/wp-content/uploads/2022/07/ellann.pdf>

[https://www.theyashelf.com/adobe-photoshop-2022-version-23-0-1-keygen-exe-keygen-free-pc](https://www.theyashelf.com/adobe-photoshop-2022-version-23-0-1-keygen-exe-keygen-free-pc-windows/)[windows/](https://www.theyashelf.com/adobe-photoshop-2022-version-23-0-1-keygen-exe-keygen-free-pc-windows/)

[https://delcohempco.com/2022/07/05/adobe-photoshop-2022-version-23-2-activation-code-with](https://delcohempco.com/2022/07/05/adobe-photoshop-2022-version-23-2-activation-code-with-keygen-free-download-mac-win/)[keygen-free-download-mac-win/](https://delcohempco.com/2022/07/05/adobe-photoshop-2022-version-23-2-activation-code-with-keygen-free-download-mac-win/)

<https://hominginportland.com/photoshop-2022-version-23-0-2-crack-mega-for-windows-latest-2022/> <http://www.ndvadvisers.com/photoshop-2022-product-key-and-xforce-keygen-keygen-for-pc-latest/> <https://romans12-2.org/photoshop-cc-2015-version-16-keygen-exe-march-2022/>

[http://moonreaderman.com/wp-content/uploads/2022/07/Adobe\\_Photoshop\\_2021\\_Version\\_2251\\_Crac](http://moonreaderman.com/wp-content/uploads/2022/07/Adobe_Photoshop_2021_Version_2251_Crack_Patch__With_Full_Keygen_Free_Download_PCWindows_La.pdf) [k\\_Patch\\_\\_With\\_Full\\_Keygen\\_Free\\_Download\\_PCWindows\\_La.pdf](http://moonreaderman.com/wp-content/uploads/2022/07/Adobe_Photoshop_2021_Version_2251_Crack_Patch__With_Full_Keygen_Free_Download_PCWindows_La.pdf)

[http://xn----7sbahcaua4bk0afb7c9e.xn--p1ai/photoshop-2021-version-22-3-key-generator-with](http://xn----7sbahcaua4bk0afb7c9e.xn--p1ai/photoshop-2021-version-22-3-key-generator-with-license-code-download/)[license-code-download/](http://xn----7sbahcaua4bk0afb7c9e.xn--p1ai/photoshop-2021-version-22-3-key-generator-with-license-code-download/)

<https://orbeeari.com/photoshop-cc-2019-version-20-activation-free-download-win-mac-latest-2022/> [https://omaamart.com/wp-](https://omaamart.com/wp-content/uploads/2022/07/Photoshop_CS3_Crack__Serial_Number__Free_Final_2022.pdf)

[content/uploads/2022/07/Photoshop\\_CS3\\_Crack\\_\\_Serial\\_Number\\_\\_Free\\_Final\\_2022.pdf](https://omaamart.com/wp-content/uploads/2022/07/Photoshop_CS3_Crack__Serial_Number__Free_Final_2022.pdf) [https://greenteam-rds.com/adobe-photoshop-2021-version-22-3-crack-serial-number-free-download](https://greenteam-rds.com/adobe-photoshop-2021-version-22-3-crack-serial-number-free-download-updated/)[updated/](https://greenteam-rds.com/adobe-photoshop-2021-version-22-3-crack-serial-number-free-download-updated/)

<https://sportweb.club/photoshop-2021-version-22-4-2-crack-full-version-free-registration-code-for-pc/> <http://testthiswebsite123.com/?p=3072>

<https://malekrealty.org/photoshop-2021-version-22-4-download-mac-win/>

[https://clinicalnutrition.ie/wp-content/uploads/2022/07/Photoshop\\_2022\\_Version\\_231.pdf](https://clinicalnutrition.ie/wp-content/uploads/2022/07/Photoshop_2022_Version_231.pdf)

<http://www.giffa.ru/who/adobe-photoshop-2021-version-22-3-download-latest-2022/>

[http://bankekhodro.com/qazwsx123456/uploads/2022/07/Adobe\\_Photoshop\\_2021\\_Version\\_225.pdf](http://bankekhodro.com/qazwsx123456/uploads/2022/07/Adobe_Photoshop_2021_Version_225.pdf)

<https://timber-wolf.eu/wp-content/uploads/gratal.pdf>

<http://linkmotto.com/?p=2853>

<https://www.luvncarewindermere.net/photoshop-2020-version-21-hack-patch-free/>

<https://linesdrawn.org/coming-soon/>

<http://insenergias.org/?p=25436>

[https://www.iltossicoindipendente.it/2022/07/05/adobe-photoshop-2022-version-23-2-keygen](https://www.iltossicoindipendente.it/2022/07/05/adobe-photoshop-2022-version-23-2-keygen-generator/)[generator/](https://www.iltossicoindipendente.it/2022/07/05/adobe-photoshop-2022-version-23-2-keygen-generator/)

<https://navbizservices.com/wp-content/uploads/2022/07/fryrans.pdf>

<https://volektravel.com/photoshop-2022-version-23-1-crack-keygen-download-latest-2022/>

<https://mighty-retreat-23263.herokuapp.com/garnmas.pdf>

<https://infinite-dawn-25003.herokuapp.com/safichan.pdf>

<http://charityhamlet.com/?p=7789>

<https://goldcoastuae.com/2022/07/05/adobe-photoshop-2021-version-22-4-win-mac/>